# **Exercícios Complementares**

## **Adobe After Effects Introdução**

Grace Lis Proença Meireles Camargo Barreto

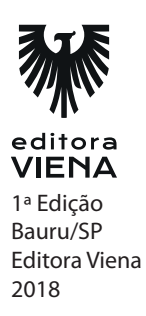

**1.** O que é o After Effects e a qual empresa ele pertence?

O After Effects é um software que pertence à empresa norte-americana Adobe, fundada em dezembro de 1982 por John Warnock e Charles Geschke. É uma das empresas que dominam o mercado de computação gráfica. O nome da companhia, Adobe, vem de Adobe Creek, um riacho que corria próximo aos escritórios originais da empresa em Mountain View.

**2.** Qual é o mercado de atuação do Adobe After Effects?

Existem muitos softwares na área de computação gráfica que atendem ao mercado audiovisual, seja na publicidade, nas artes gráficas, no cinema, ou até mesmo em apresentações.

Com um aplicativo de animação e composição criativa, é possível criar e produzir animações e efeitos visuais com qualidade profissional para cinema, TV, vídeo e Web. O After Effects é um dos principais softwares que atendem a essa demanda. Observa-se que cada vez mais o After Effects é utilizado também para a criação de vinhetas que precedem vídeos em canais disponíveis na Internet.

Com o aumento dessa necessidade, as animações e efeitos visuais são apreciados pelos expectadores até mesmo para passar uma imagem mais profissional do trabalho.

**3.** O que é a Linha do tempo ou Timeline?

A Linha do tempo é dividida por milissegundos e composta de frames. Cada vez que você realiza uma ação na Linha do tempo, ela gera uma informação que será mostrada no vídeo. O processo de unir as ações realizadas na Linha do tempo em um vídeo é chamado "render"; popularmente, usa-se o verbo "renderizar", ou seja, ele se transforma em um vídeo possível de ser assistido.

**4.** Descreva como abrir o programa no sistema operacional Windows 10.

Para abrir o programa no Windows, pesquise no campo de busca localizado no canto inferior esquerdo digitando o termo After Effects e, em seguida, clique sobre o resultado.

- **5.** Por meio do painel Camadas é possível:
	- **a) Organizar os elementos que são adicionados no projeto.**
- **b)** Criar um novo projeto.
- **c)** Exibir o resultado final do projeto.
- **d)** As respostas A e C estão corretas.

**1.** O que é uma composição? O que uma composição típica possui?

Uma composição é a estrutura de um filme, sendo que cada composição possui a própria Linha de tempo. Uma composição típica inclui diversas camadas que representam componentes como: itens de áudio e vídeo de gravação, gráficos animados de texto ou de vetor, imagens estáticas e luzes.

- **2.** Se tratando de uma predefinição, qual a predefinição ideal para utilizar em vídeos que serão publicados na Internet?
	- **a)** UHD 2160 60 fps.
	- **b)** UHD 2160 29,97 fps.
	- **c) HDTV 1080 29,97 fps.**
	- **e)** SD 720 60 fps.
- **3.** Explique a importância do formato do pixel.

O formato do pixel é muito importante para que não existam deformações ao longo do projeto como os círculos se parecendo elipses. A maioria dos monitores de computador utiliza pixels quadrados. Contudo, alguns formatos de vídeo exibem a mesma relação de aspecto do quadro, mas utilizam uma relação de aspecto de pixel diferente.

- **4.** O que a taxa de quadros representa:
	- **a) Quantos quadros por segundos vão compor a composição.**
	- **b)** A localização dos pixels quadrados.
	- **c)** Um corte de câmera em um momento específico.
	- **d)** A mesma finalidade da Linha do tempo.
- **5.** Qual a serventia do campo Timecode de início?

O campo Timecode de início serve para escolher em qual quadro iniciar a composição.

**1.** O que foi a teoria das cores de Goethe?

Em 1810 foi publicada a teoria das cores de Goethe, que abordava associações psicológicas da percepção visual, as quais são as qualidades estéticas das cores.

- **2.** O que são cores complementares?
	- **a)** São cores que possuem o mesmo tom.
	- **b)** São cores que estão próximas no espectro de cores.
	- **c) São cores que estão opostas do espectro de cores e proporcionam alto impacto.**
	- **d)** São cores secundárias, ou seja, a cor laranja que é o complemento do vermelho com o amarelo.
- **3.** Qual a função do efeito CC Toner?

A função desse efeito é apresentar um tom para a cena escolhendo quais serão os pontos que receberão os tons e quais serão as cores que vão substituir. A opção Blend w. Original determina o quanto da imagem original será mantida após a aplicação do efeito.

- **4.** Sobre o efeito Colorama é correto afirmar que:
	- **a) É utilizado para dar surrealismo nas cores.**
	- **b)** Faz uma média de cores para que elas fiquem mais neutras.
	- **c)** Aprimora ou altera uma determinada cor de acordo com a necessidade.
	- **d)** Auxilia no aprimoramento da cor relacionado ao modo de transmissão NTSC ou PAL.
- **5.** Qual a finalidade do ajuste Níveis?

Utilizado para realizar o ajuste de iluminação de pretos e brancos, trata-se do mesmo recurso presente no Photoshop. O efeito remapeia a gama de cores de entrada ou de um canal alfa para um novo intervalo de níveis de saída, sendo que a distribuição de valores é determinada pelo valor gama.

**1.** Qual a diferença de tipografia para fonte?

A tipografia é o desenho da letra, já a fonte é o nome dado para aquele determinado tipo.

**2.** O que é serifa?

Serifa é um detalhe, são os prolongamentos do corpo da letra que dão acabamento em todas elas.

**3.** Descreva a principal função das fontes sem serifa.

São letras mais fortes e simples, usadas para mensagens mais diretas. Recomenda- -se o uso de tipografia Sans Serif sempre que houver dúvida na escolha. A maioria das logos e animações é feita com tipografias sem serifa.

**4.** O que é uma fonte manuscrita?

São as fontes que utilizam uma tipografia que imita a escrita manual cursiva. Nas animações, utiliza-se desse tipo quando existe a necessidade de simulação da escrita. Por ter mais detalhes, se mal utilizado, esse estilo pode prejudicar o layout.

## **Capítulo 5**

- **1.** Podemos definir que o primeiro plano:
	- **a)** É usado para apresentar uma nova parte da cena ou personagem.
	- **b)** É utilizado para gerar curiosidade no expectador.
	- **c)** É utilizado para apresentar a cena com diversos elementos.
	- **d) É utilizado para apresentar a proposta de um determinado personagem ou elemento cênico.**
- **2.** Explique sobre o plano americano.

O plano americano talvez seja o mais utilizado, desde capas de revista até mesmo séries. Esse plano surgiu nos filmes de faroeste norte-americano, por isso recebe o

#### *6 •* Exercícios Complementares

nome de plano americano. A proposta era mostrar que o personagem estava utilizando armas.

**3.** O que é a proporção áurea? Como ela surgiu?

A proporção áurea surgiu por meio da infinita sequência de Fibonacci determinada pelo matemático Leonardo Fibonacci no século XII. A sequência se inicia no número zero e, somado-o com o número posterior, obtém-se o próximo número. Assim: 0, 1, 1, 2, 3, 5, 8, 13, 21, 34 etc. Quando se posicionam esses valores em quadrados, obtém-se a espiral que deve ser utilizada como referência em qualquer material artístico.

**4.** Porque o plano médio curto é o mais utilizado pelos Youtubers?

Pois nele apresenta-se uma nova parte da cena ou do personagem. Contudo, ainda se mantém muito próximo. É o mais utilizado por Youtubers devido à possibilidade de aparecer o rosto do Youtuber e mais algum elemento de cena.

## **Capítulo 6**

**1.** O que é um ponto de ancoragem?

Pensando em animação, é o eixo da forma, sólido ou texto. A partir desse ponto são feitas as transformações. Por exemplo, no caso da rotação, se o ponto de ancoragem estiver ao centro, o objeto vai girar nele próprio. Mas, se estiver em um dos cantos da forma, vai rotacionar com movimento de pêndulo.

**2.** Ao falarmos de um objeto que possui três dimensões, devemos considerar quais eixos no plano cartesiano?

Devemos considerar os eixos X, Y e Z. Onde X representa o valor horizontal, Y o valor vertical e Z a profundidade do objeto.

**3.** Qual a função da opção de transformação Escala?

Na opção Escala é possível manter o tamanho da forma proporcional ao manter seu vínculo ativado. O aumento ou a redução é feito em porcentagem.

**1.** O que é o 3D Max?

O 3D Max é um software da Autodesk que oferece certificação para aqueles que desejam comprovar seu conhecimento para o mercado, ou até mesmo para ser um instrutor autorizado. Isso porque é uma ferramenta de modelagem 3D que permite a criação de qualquer objeto com a possibilidade de inserir cenários e materiais.

**2.** Sobre o que se trata o software Cinema 4D?

o software Cinema 4D é um programa para realização de modelagem 3D, animação, textura e iluminação. Ficou mais conhecido pela possibilidade de modelagem procedural e poligonal, ou seja, as imagens Low Poly

**3.** O que o recurso Câmera do After Effects possibilita?

Possibilita criar novas visualizações e movimentos de cena, a Câmera auxilia principalmente para a liberdade de criação. Ao criar uma câmera, é possível escolher a distância focal, o zoom, ângulo de visão, tamanho do filme, ativar o campo de profundidade (o que gera um leve desfoque do fundo), as unidades e o tamanho do filme.

### **Capítulo 9**

**1.** Do que se trata o efeito Cross Dissolve?

Por meio desse efeito a opacidade da imagem é diminuída conforme outra imagem é apresentada. Não existem quadros transparentes. É como se uma cena se dissolvesse na outra. Não pode ser confundido com o Fade em que a transição passa por um blackout.

**2.** Explique o que o efeito Fade provoca em um filme.

Fade in é quando a imagem surge do blackout, e Fade out é o efeito em que nas transições a cena reduz a opacidade até o blackout. Trata-se de um efeito muito utilizado para transições de cena.

#### *8 •* Exercícios Complementares

#### **3.** O que é o recurso Jump cut?

Esse recurso é mais utilizado em filmes de caráter poético, com a arte descompromissada com a narrativa, não sendo necessariamente uma transição de cenas sem continuidade por se tratar de um corte dentro da cena com a intenção de causar estranhamento. É o ato de inserir uma tomada dentro da outra.